## **فهرست شكلها**

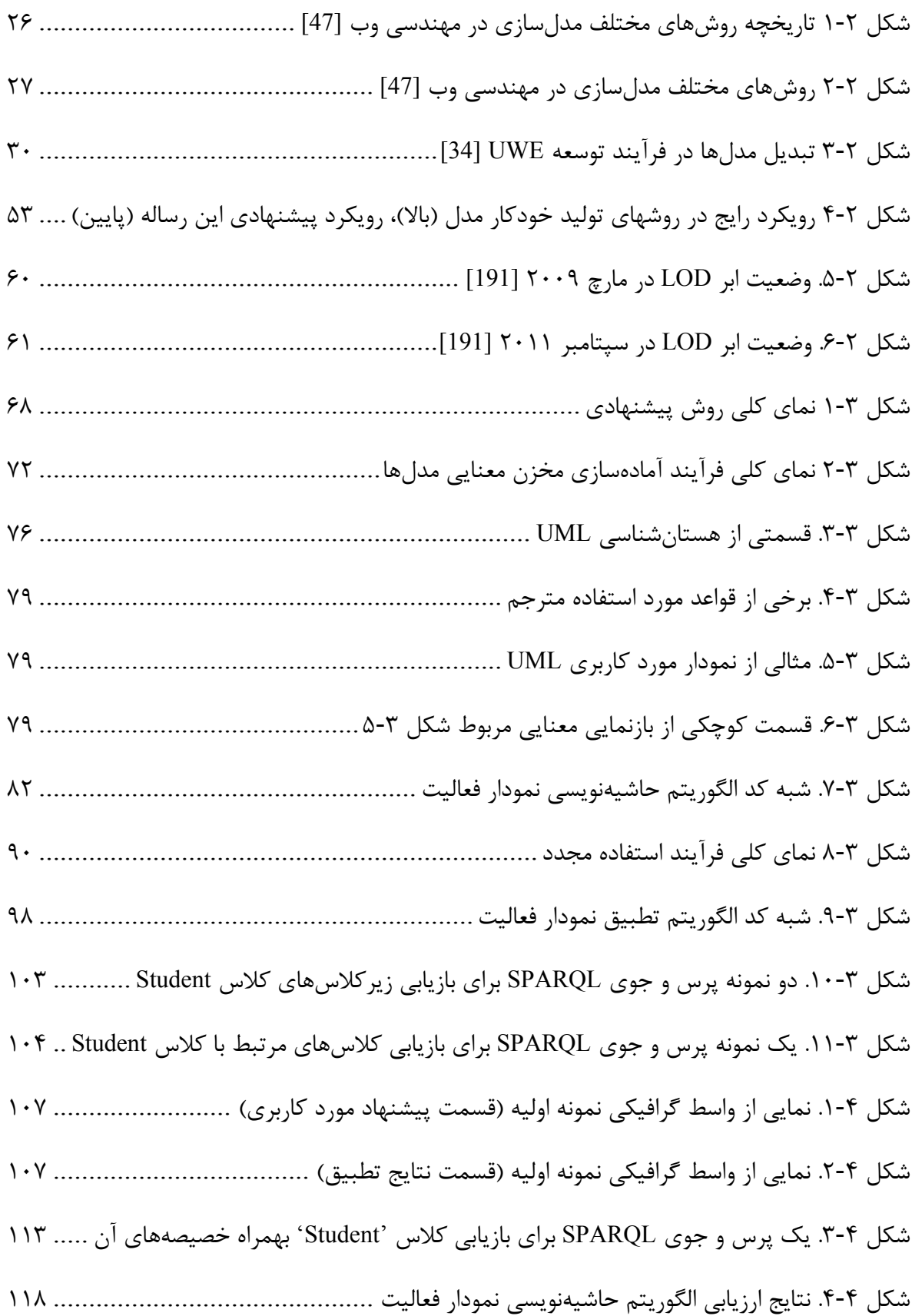

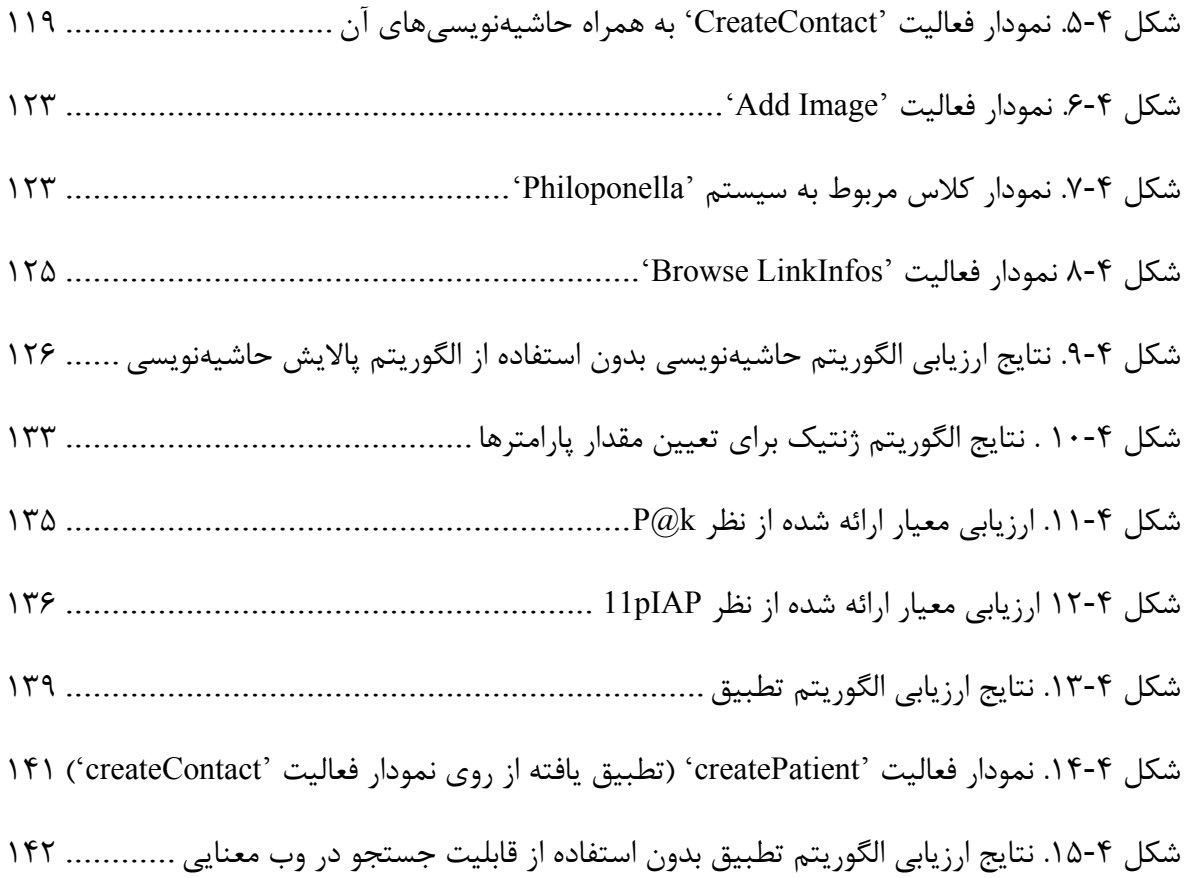